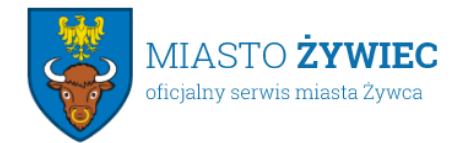

Urząd Miejski w Żywcu 34-300 Żywiec, Rynek 2 sekretariat@zywiec.pl tel.: 33 4754200

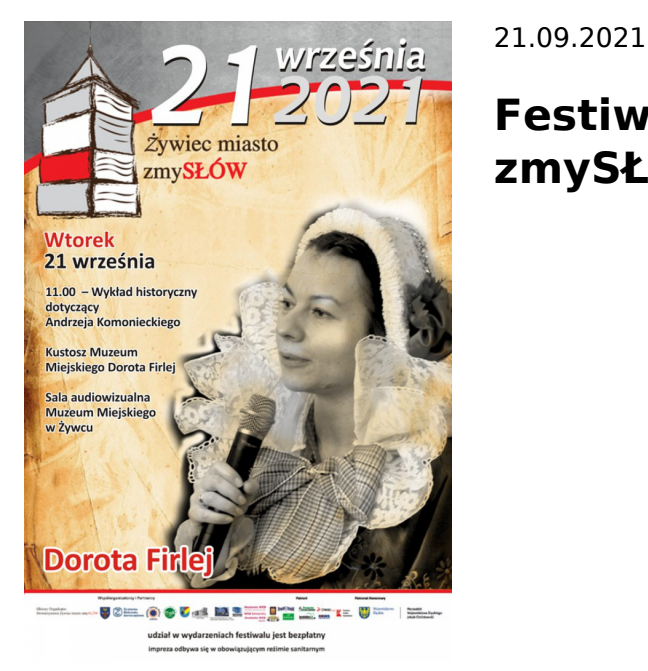

## **Festiwal Żywiec miasto zmySŁÓW - dzień drugi**

Przed nami drugi fesiwalowy dzień miasta zmySŁÓW!

Serdecznie zapraszamy do Żywca

## **11.00 - wykład historyczny dotyczący Andrzeja Komonieckiego** - Kustosz Muzeum Miejskiego Dorota Firlej - Sala audiowizualna Muzeum Miejskiego w Żywcu

<><><><><><><><><><><><><><><><><><><><><><><><><>  $\leftrightarrow$ 

**12.30 - Spotkanie autorskie z Danielem Dziewitem** - Zespół Szkół Mechaniczno-Elektrycznych

Daniel Dziewit - pisarz, autor książek: "Przeliczeni-tajemnice galerii handlowych", "Franczyza - fakty i mity", "Kiedy odchodzą" i "Homo Enter czyli jak nie zostać złowionym". Zawodowo terapeuta uzależnień, organizator szkoleń. Miłośnik literatury faktu, przyrody, muzyki i sportu.

Do Żywca Daniel Dziewit przyjeżdża ze swoją nową książką **"Homo Enter, czyli jak nie zostać złowionym"** – czyli pierwszym na świecie papierowym smarfonem. Książka, która przyjęła format nowoczesnego telefonu komórkowego odpowiada na wiele pytań dotyczących cyfrowych uzależnień, oprócz własnych przemyśleń posługuje się cytatami od starożytnych filozofów po współczesnych kreatorów świata, które wskazują zarówno zagrożenia, jak i szanse płynące z używania nowych technologii. Jedno jest pewne, takiej książki na polskim rynku wydawniczym jeszcze nie było!

<><><><><><><><><><><> <><><><><><><><><><><> <><><><><><><><><><><><><><><><><><>

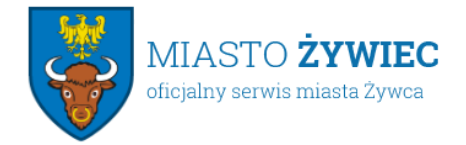

## **18.00 - Wykład dr hab. Tomasza Kubalicy -** Towarzystwo Miłośników Ziemi Żywieckiej

prof. dr hab. Tomasz Kubalica -żywczanin, prof. UŚ – pracownik naukowy Instytutu Filozofii Uniwersytetu Śląskiego w Katowicach. Ukończył studia filozoficzne i prawnicze. Naukowo zajmuję się filozofią nowożytną. Poza pracą jest miłośnikiem tańca i jogi. W Towarzystwie Miłośników Ziemi Żywieckiej będzie można posłuchać wykładu "Interpretacja prawa to wyzwanie".

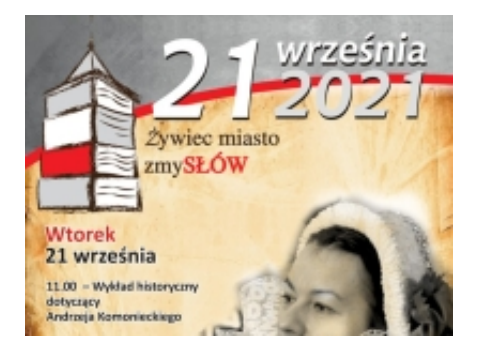

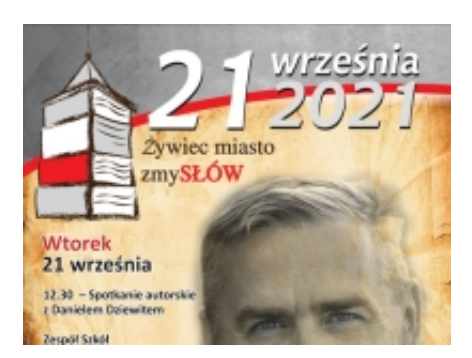

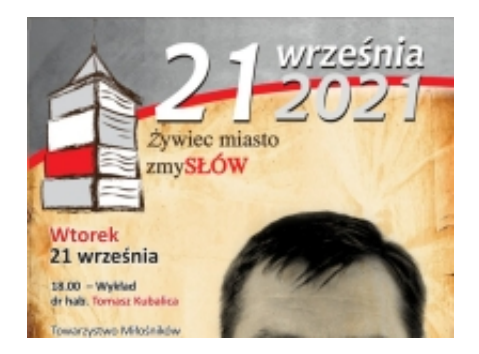